государственное бюджетное общеобразовательное учреждение Самарской области средняя общеобразовательная школа п.г.т. Междуреченск муниципального района

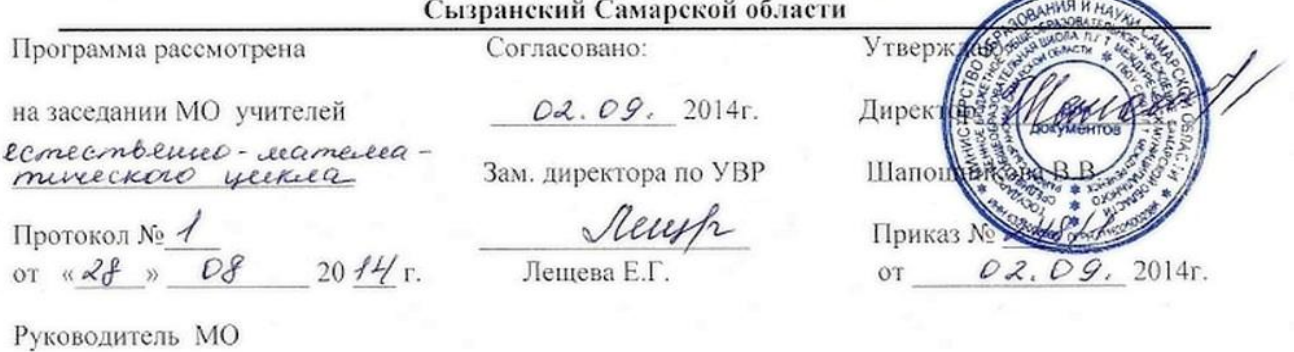

Rowell (Kovelle (1.2)

# **РАБОЧАЯ ПРОГРАММА**

по предмету *Информатика и ИКТ* класс *10*

Программу разработал:

учитель *информатики* 

ФИО *Нилендер Виталий Леонидович*

2014-2015 учебный год

# **Пояснительная записка**

Рабочая программа по информационно-коммуникационным технологиям в 10 классе составлена на основе авторской программы Н.В. Макаровой для общеобразовательных учреждений (Программа по информатике и ИКТ (системно-информационная концепция) к комплекту учебников по информатике и ИКТ .5-11 классы. - СПб.: Питер, 2009)

Рабочая программа составлена для учащихся 10 классов общеобразовательной школы на 2014-2015 учебный год.

Изучение информатики и информационных технологий в старшей школе на базовом уровне направлено на достижение следующих целей:

- освоение системы базовых знаний, отражающих вклад информатики в формирование современной научной картины мира, роль информационных процессов в обществе, биологических и технических системах;

- овладение умениями применять, анализировать, преобразовывать информационные модели реальных объектов и процессов, используя при этом информационные и коммуникационные технологии (ИКТ), в том числе при изучении других школьных дисциплин;

- развитие познавательных интересов, интеллектуальных и творческих способностей путем освоения и использования методов информатики и средств ИКТ при изучении различных учебных предметов;

- воспитание ответственного отношения к соблюдению этических и правовых норм информационной деятельности; Основными целями изучения информатики в 10-м классе являются:

закрепление и расширение знаний и умений по технологии представления информации в виде презентации в среде Power Point;

- освоение технологии создания презентации по социальной тематике;

- освоение технологии использование ресурсов Интернета для отбора необходимой информации для создания презентации;

расширение знаний об информационной технологии обработки данных в среде табличного процессора Excel;

закрепление и расширение знаний и умений по технологии накопления и обработки данных;

- освоение технологии разработки проекта;

закрепление и расширение знаний и умений по основным понятиям иинструментарий среды Visual Basic.

С целью контроля усвоения программного материала, часы, отведенные на зачетные занятия, распределены внутри рабочей программы как итоговые зачетные занятия по темам.

#### **В УМК включены:**

- «Информатика и ИКТ». Учебник. 10 кл. Базовый уровень/ Под ред. проф. Н.В. Макаровой //СПб.: Питер, 2007.

- Информатика и ИКТ. Практикум по программированию. 10-11 класс. Базовый уровень/ Под ред. проф. Н.В. Макаровой //СПб.: Питер,2007.

- Информатика и ИКТ. Задачник по моделированию. 9-11 класс. Базовый уровень/ Под ред. проф. Н.В. Макаровой //СПб.: Питер, 2007.

## **Требования к уровню подготовки учащихся**

#### **знать / понимать:**

- Объяснять различные подходы к определению понятия "информация".

Различать методы измерения количества информации: вероятностный и алфавитный. Знать единицы измерения информации.

- Назначение наиболее распространенных средств автоматизации информационной деятельности (текстовых редакторов, текстовых процессоров, графических редакторов, электронных таблиц, баз данных, компьютерных сетей.

- Назначение и виды информационных моделей, описывающих реальные объекты или процессы.

- Использование алгоритма как модели автоматизации деятельности.

- Назначение и функции операционных систем,

### **уметь:**

- Оценивать достоверность информации, сопоставляя различные источники.

- Распознавать информационные процессы в различных системах.

- Использовать готовые информационные модели, оценивать их соответствие реальному объекту и целям моделирования.

- Осуществлять выбор способа представления информации в соответствии с поставленной задачей.

- Иллюстрировать учебные работы с использованием средств информационных технологий.

- Создавать информационные объекты сложной структуры, в том числе гипертекстовые.

- Просматривать, создавать, редактировать, сохранять записи в базах данных.

- Осуществлять поиск информации в базах данных, компьютерных сетях и пр.

- Представлять числовую информацию различными способами (таблица, массив, график, диаграмма и пр.)

- Соблюдать правила техники безопасности и гигиенические рекомендации при использовании средств ИКТ.

### **Содержание программы учебного предмета**

Информационные процессы, модели, объекты

Информация и данные. Свойства информации. Информационный процесс. Информационная модель. Представление об информационном объекте. Представление информации в компьютере. Соотношение систем счисления. Моделирование в электронных таблицах. Этапы моделирования в электронных таблицах. Особенности класса задач, ориентированных на моделирование в табличном процессоре. Расчет геометрических параметров объекта. Моделирование ситуаций. Работа с диаграммами. Зачетное занятие по теме «Моделирование в среде табличного процессора»

Информационная технология работы с объектами текстового документа в среде Word.

Текстовые документы и текстовые процессор, форматирование объектов текста. Создание и редактирование графических и табличных объектов. Многоколоночный текст. Технология работы с колонтитулами.

Информационно-коммуникационные технологии работы в компьютерной сети Разновидности компьютерных сетей. Представление о сервисах Интернета. Телеконференция. Этика сетевого общения. Информационная технология поиска информации в Интернете. Основные характеристики поисковых систем. Информационная безопасность сетевой технологии работы. Зачетное занятие по теме «ИКТ работы в компьютерной сети»

Информационная технология представления информации в виде презентации в среде Power Point

Возможности программной среды подготовки презентаций Power Point 2003. Информационная технология создания презентации с помощью Мастера автосодержания. Информационная технология создания презентации по социальной тематике. Использование ресурсов Интернета для отбора необходимой информации для создания презентации.

Информационная технология обработки данных в среде табличного процессора Excel Статистическая обработка массива данных. Построение диаграмм. Технология накопления и обработки данных. Информационная технология разработки проекта Представление об основных этапах разработки проекта и информационных моделях. Разработка информационных моделей социального проекта. Информационная технология создания социального проекта «Жизнь без сигареты». Замысел проекта, планирование, контроль и анализ. Цель разработки информационных моделей. Использование ресурсов Интернета для отбора необходимой информации для создания проекта. Зачетное занятие по теме «технология разработки проекта» Основы программирования в среде Visual Basic

Основные понятия и инструментарий среды Visual Basic. Технология работы с формой и графическими методами. Оператор присваивания и ввод данных. Управляющие элементы: метка, текстовое окно. Процедуры и функции. Использование процедур и функций с параметрами. Зачетное занятие по теме «Основы программирования»

## **Учебно-тематическое планирование. 10 класс**

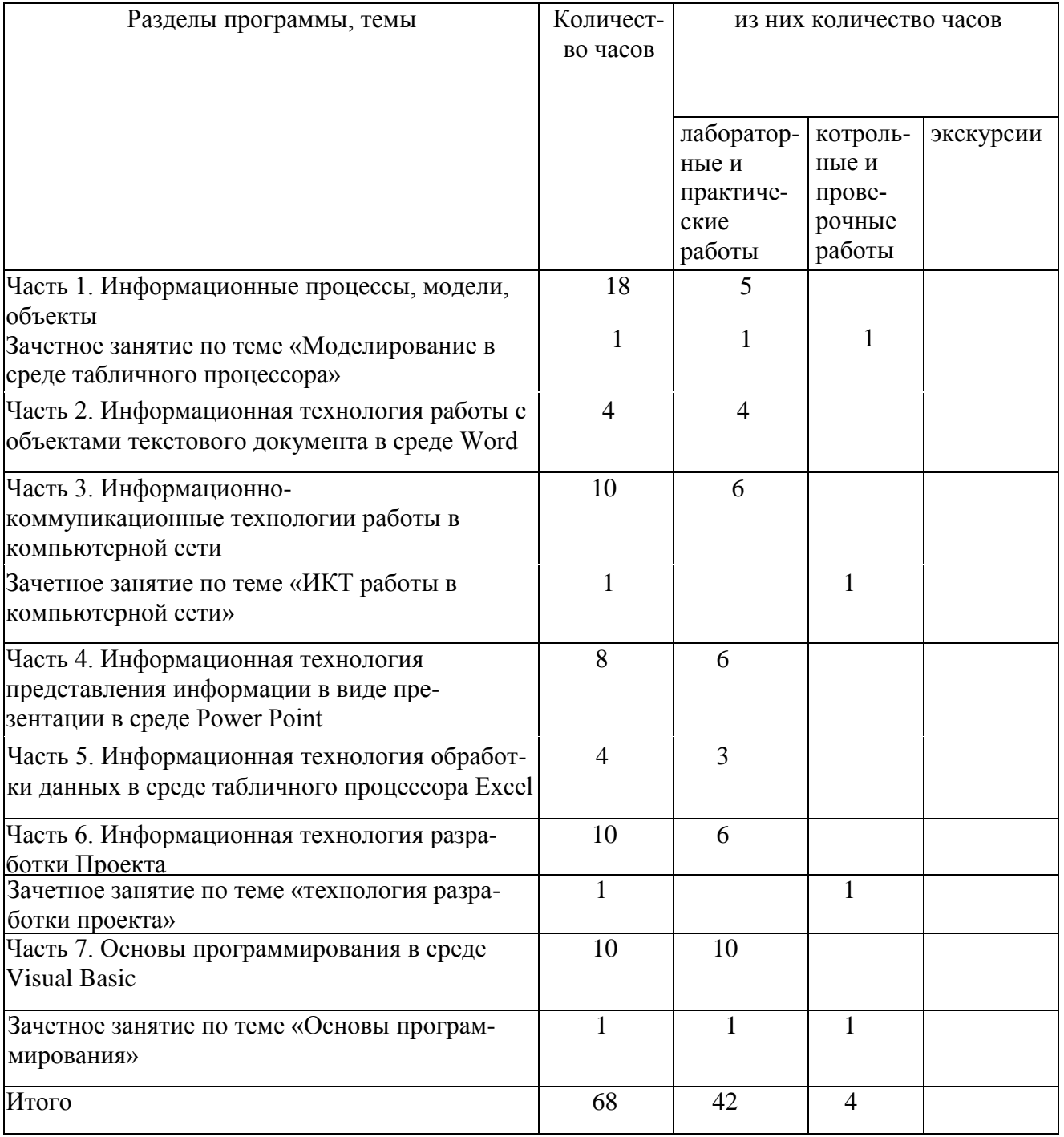

Количество часов всего: 68 Количество часов в неделю: 2 Плановых контрольных работ: 4 Административных контрольных работ: 0

### УЧЕБНО-ТЕМАТИЧЕСКОЕ ПЛАНИРОВАНИЕ

# **по информатике и ИКТ**

*на 1 полугодие 2014 - 2015 учебного года*

**Класс: 10,** 68 часов

**Учитель:** Нилендер Виталий Леонидович

**Учебник:** Макарова Н.В. «Информатика 10», 2010 г. **Автор программы:** Нилендер В.Л.

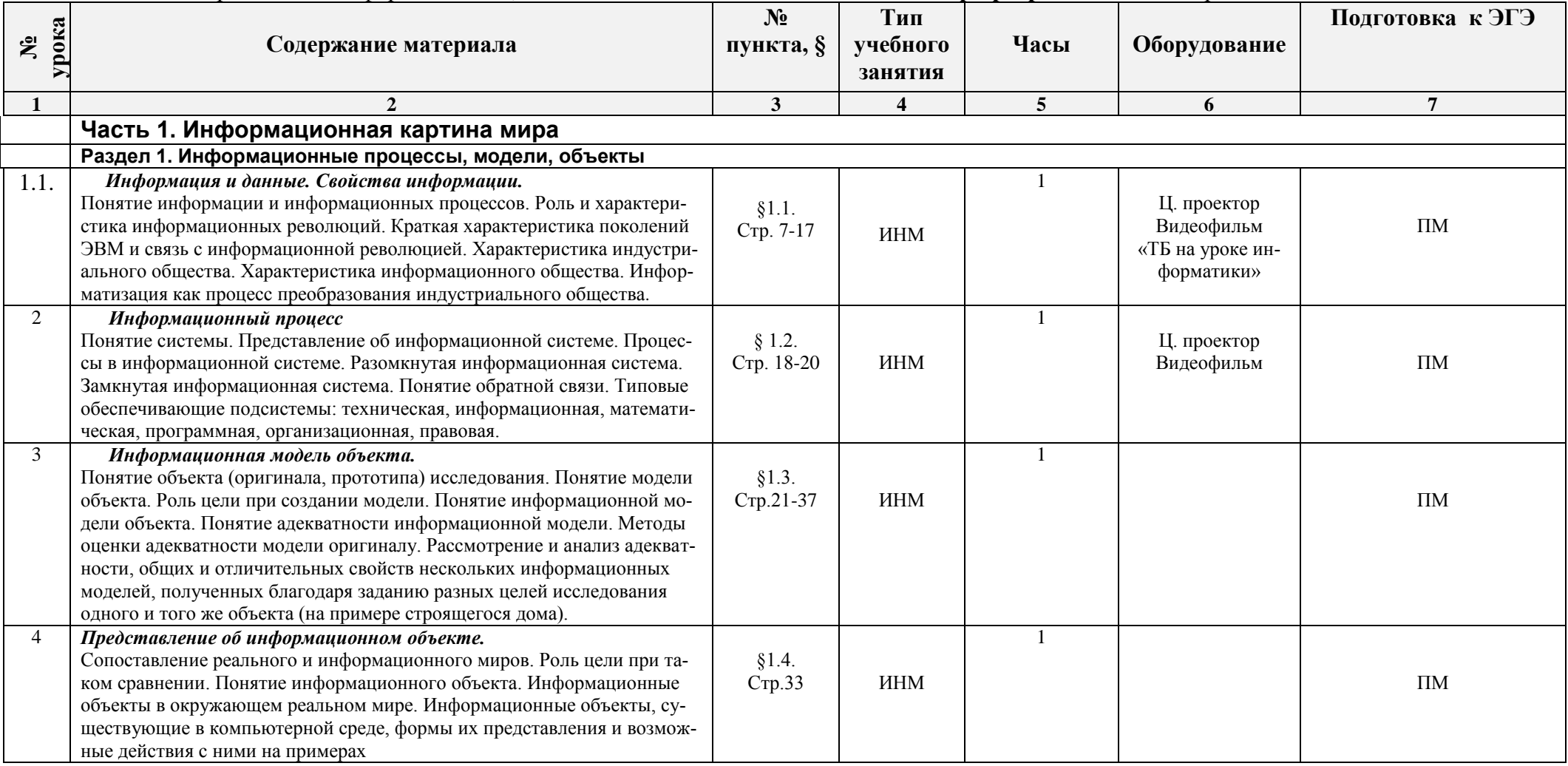

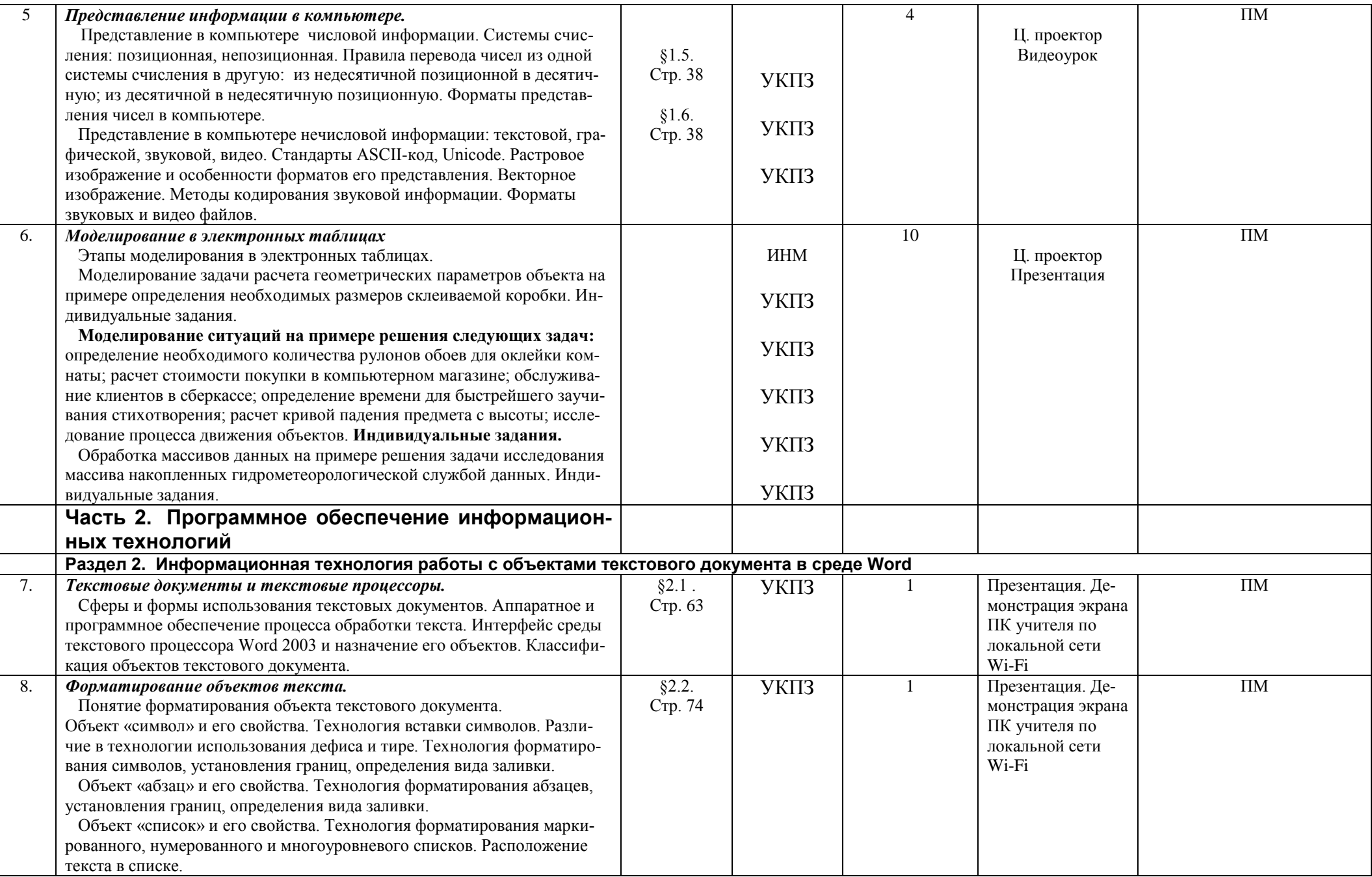

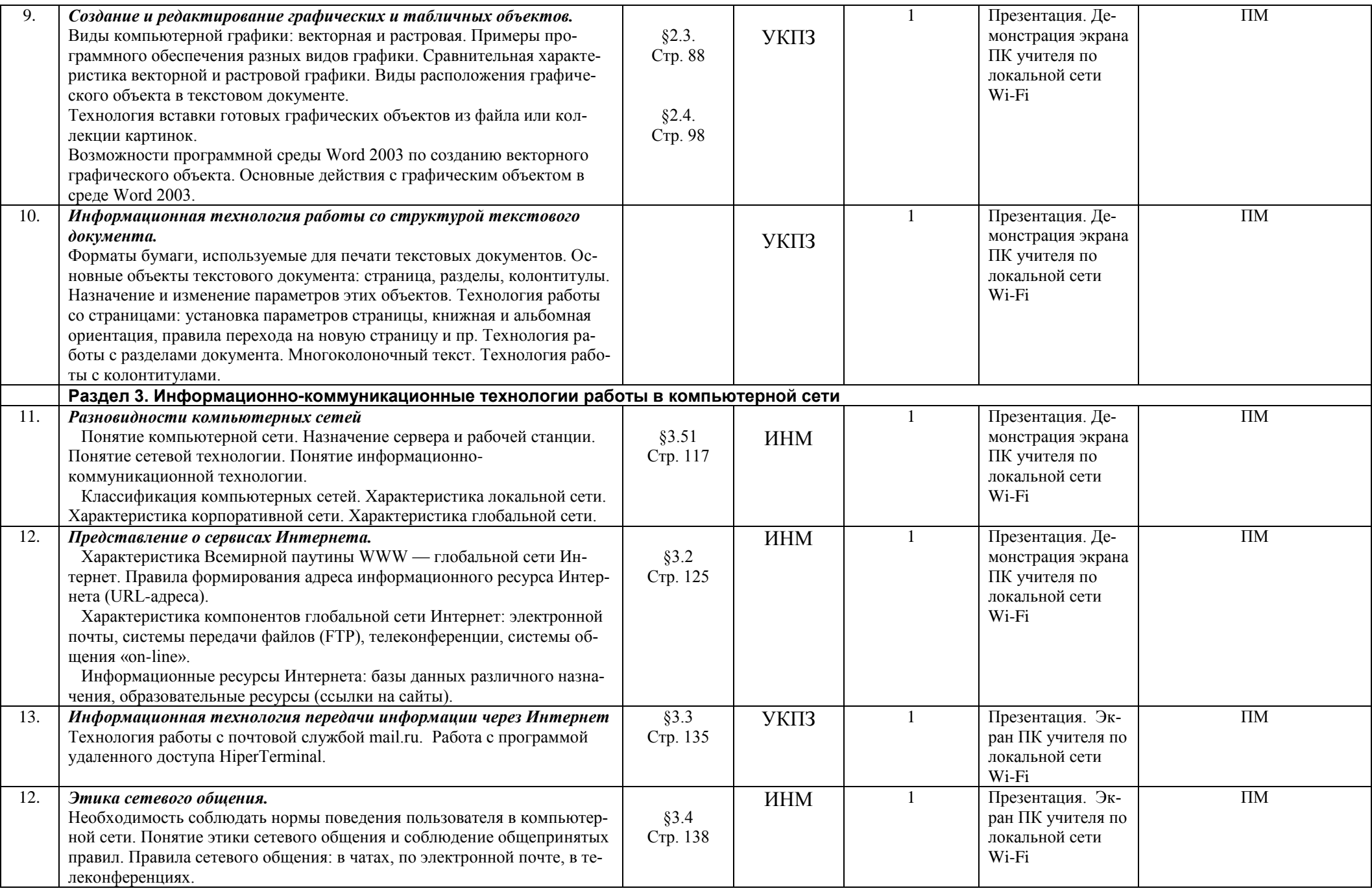

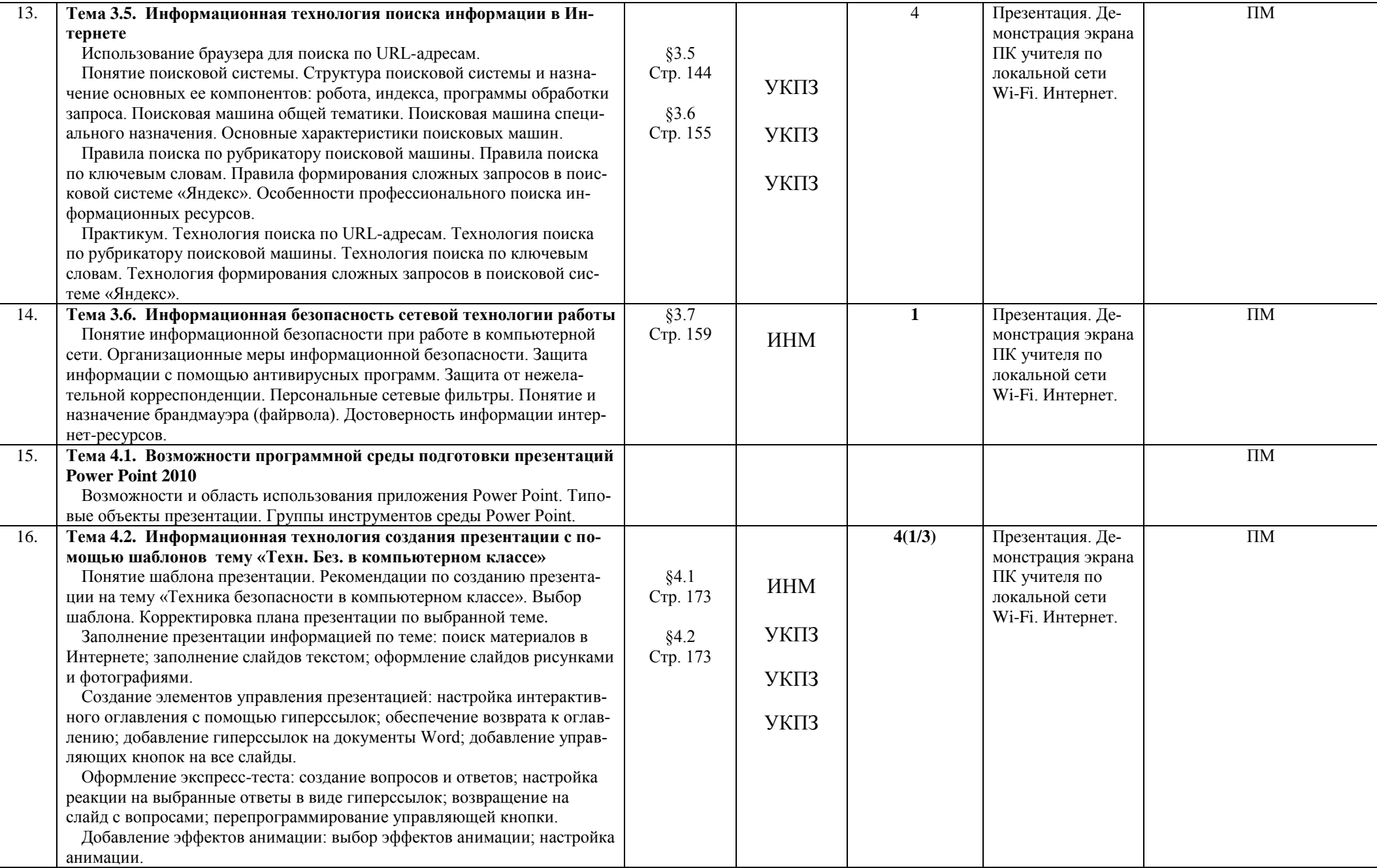

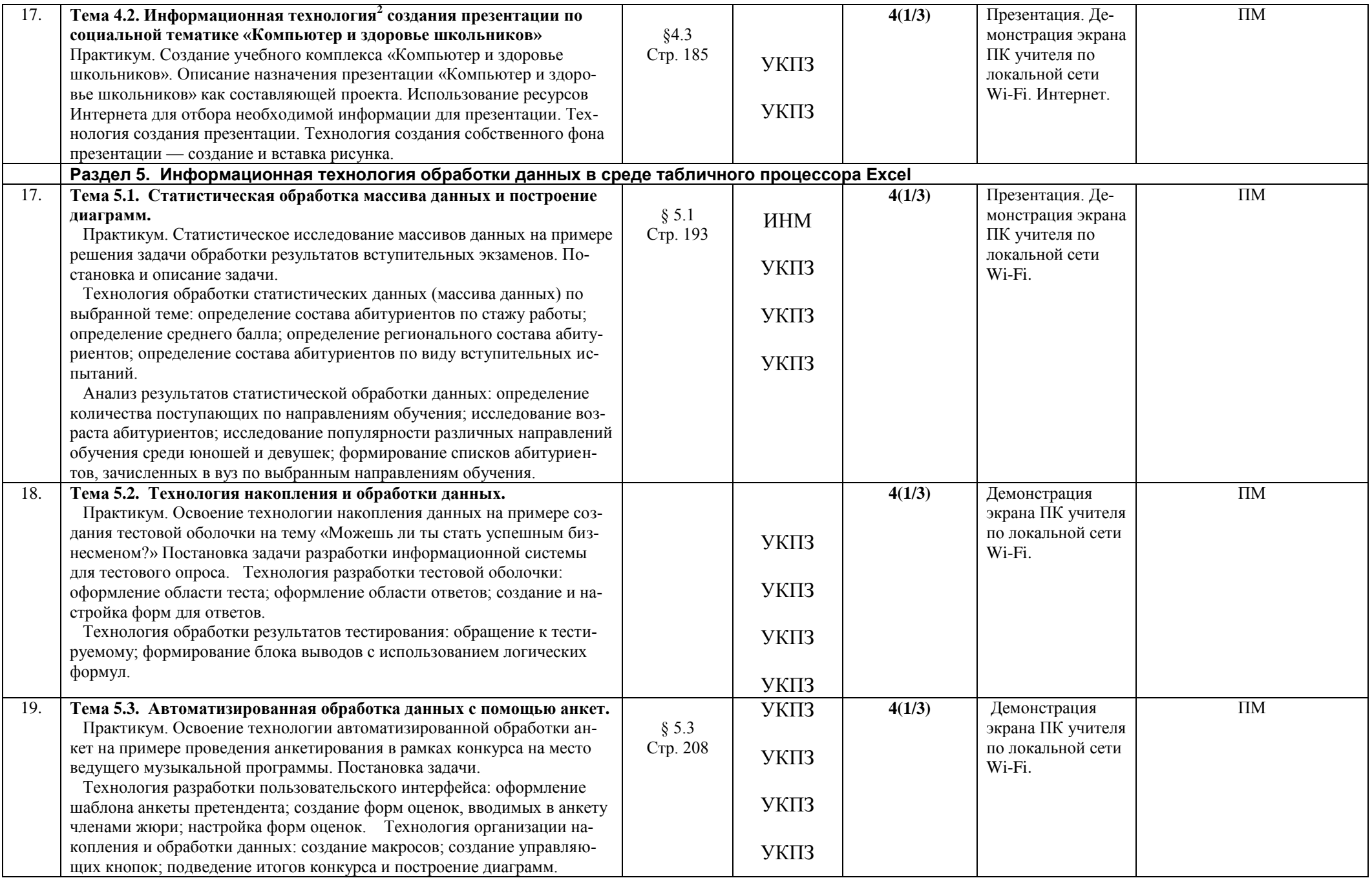

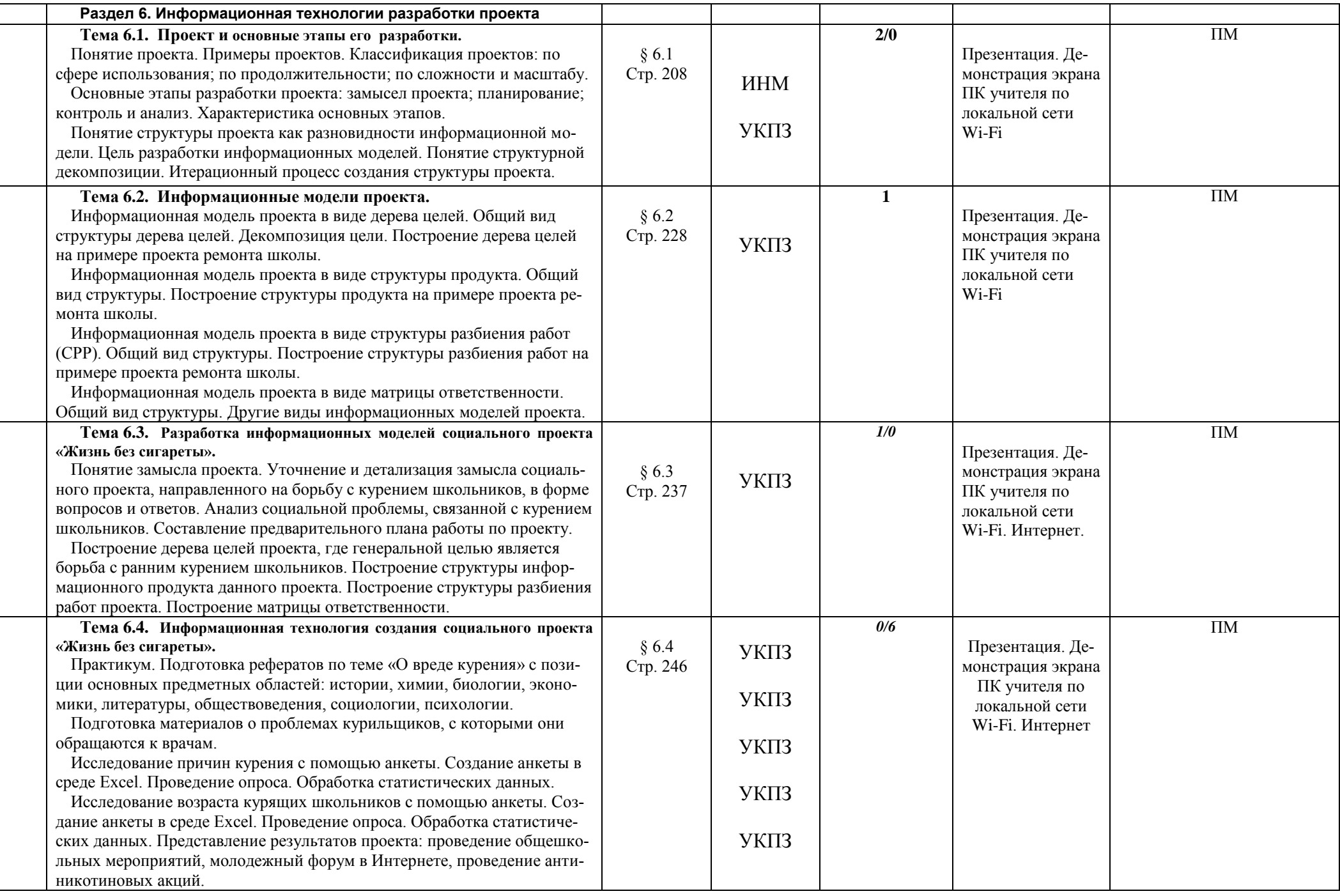

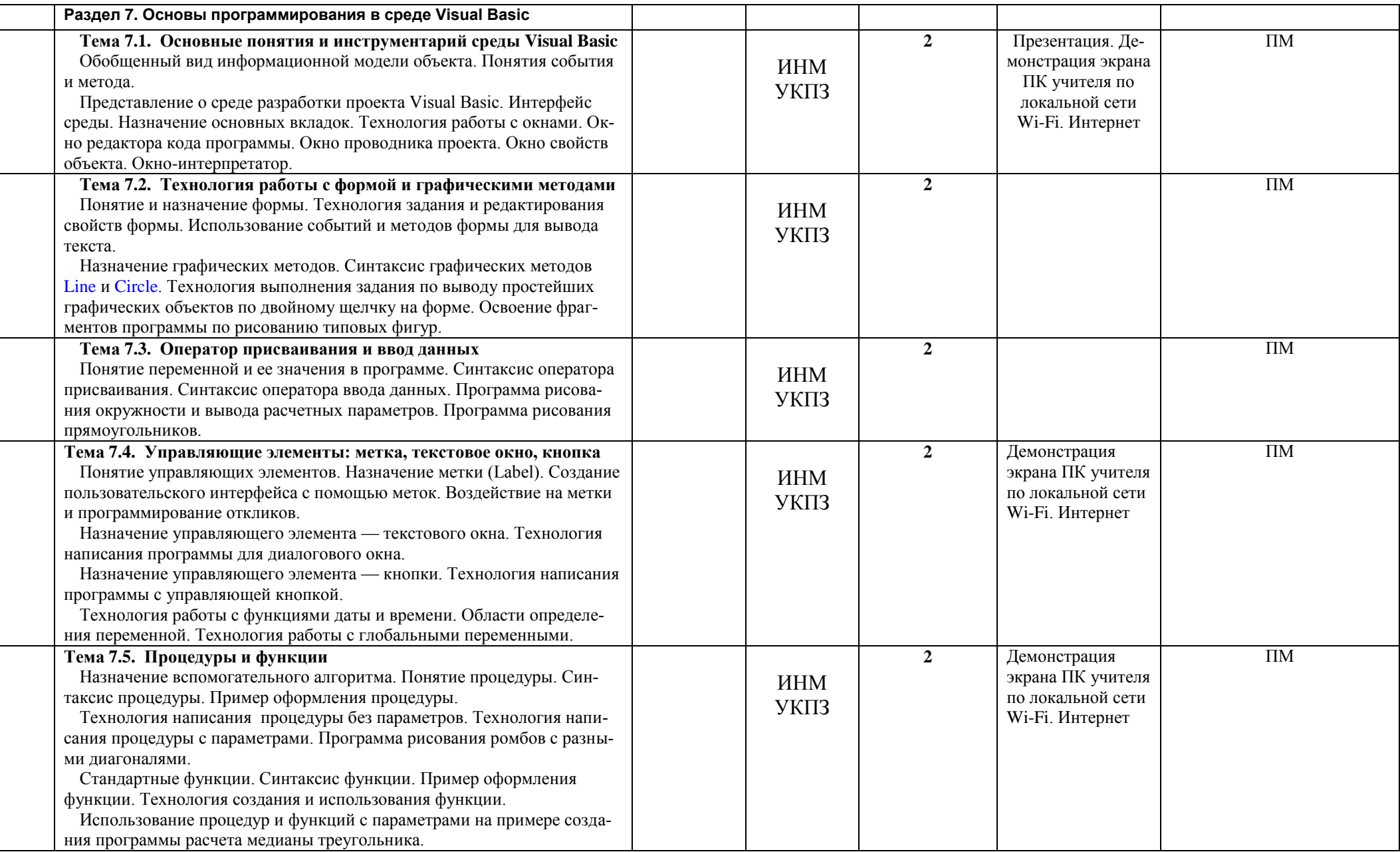